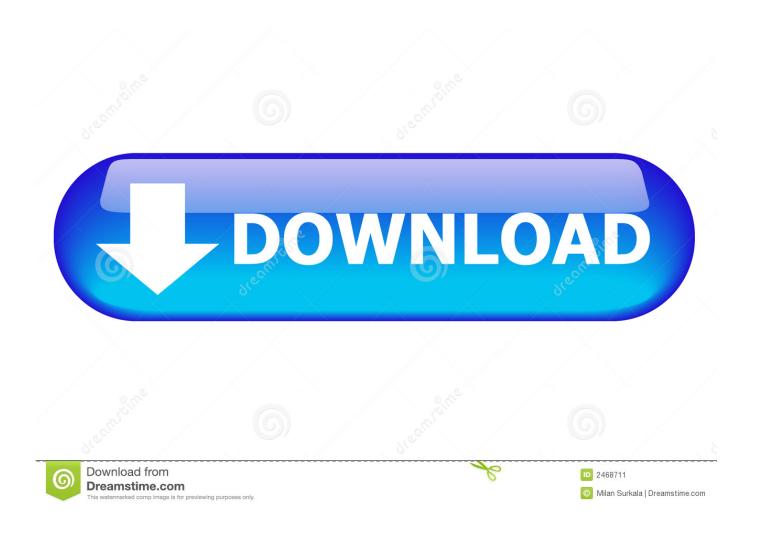

Lego City Undercover Computer Game

1/4

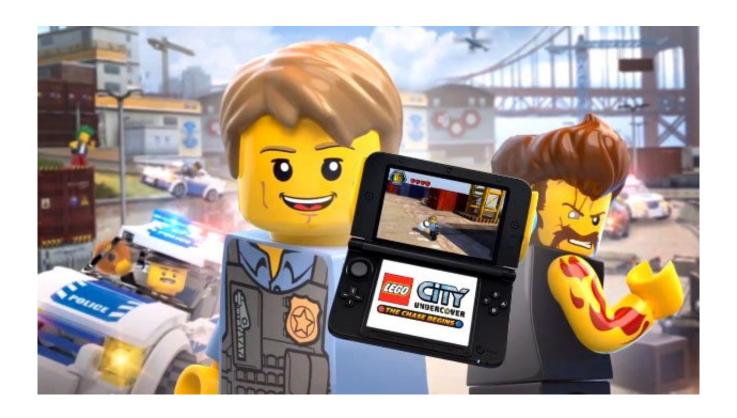

Lego City Undercover Computer Game

2/4

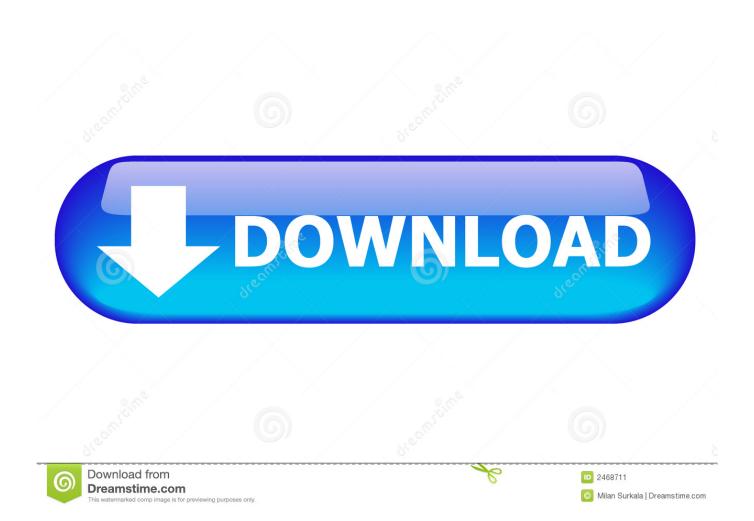

This will clear up any issues which are connected with a bad install It is an annoyance but save files can become corrupt if you turn off your console while it is saving your progress.

If the game loads once it is installed it will not require the disc so much as you play.. If there is a perfect circular scratch running all the way around the disc then this is a Laser Burn and is a common issue with DVD Discs.. When playing online Lag is the fault of a poor connection to the internet There are various different factors which may cause you to experience lag while your gaming with your friends.

## lego city undercover computer game

lego city undercover computer game, lego city undercover game to play on the computer

Just because your Lego City Undercover game is lagging does not mean that your game is faulty.. Sometimes, however, they are common issues and bugs which many other gamers are also experiencing.

You can contact your service provider and they will explain if they are experiencing any kind of faults on your line.. If this fails borrow a friends copy of Lego City Undercover, Install the game, and then try your damaged disc to see if the game will load.. If you believe that the save file is not the case and it may be your hard-drive Attempt to transfer the save file by using a memory card to another hard-drive and try to Lego City Undercover save on another console.. Get a dry soft cloth and move away any dust or debris which the Lego City Undercover disc may have.. Whether your game is freezing up on you, crashing mid game, not loading properly, or game-play is laggingdisrupted we are here to help.

A lot of the time, this can be down to simple issues with your own console or its compatibility with the game.. So, if any of the below issues may be considered true to you, feel free to comment below and we shall see if any of you are experiencing the same problem and if anyone has a solution.. Also you can attempt to revert back to an earlier save file before your game was corrupted.. Failing this if you are running a Wi-Fi connection you may want to try and use a wired connection using a high speed Ethernet cable.. Once you begin to save or during the auto-save period DO NOT switch the console off.. Even though you are online are you sure you are not behind a firewall Or maybe your console or computer is restricting you access to the server due to a safety lock.. However some gamers have suggested that if you clear your system cache then it will allow you to load the save file. e10c415e6f

4/4